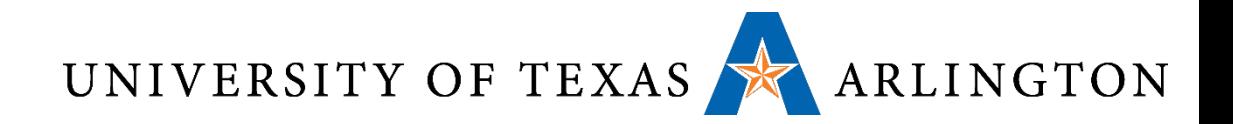

# Computer Organization & Assembly Language Programming (CSE 2312)

Lecture 5: Instructions, Memory, and Endianness

Taylor Johnson

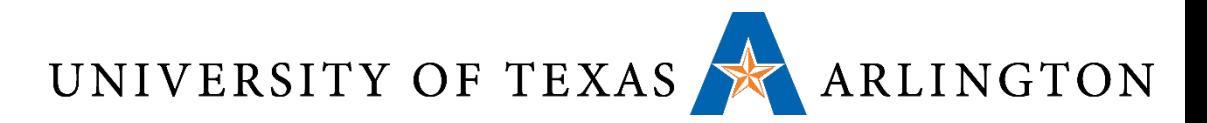

# Important Concepts from Previous Lectures

- How do computers compute?
- •Binary to decimal, decimal to binary, ASCII, signed numbers, hexadecimal
- Structured computers
- Performance metrics
	- Clock rates, cycle time/period, CPI, response time, throughput

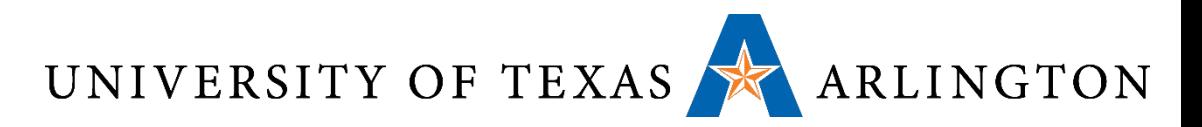

### Announcements and Outline

- Quiz 2 on Blackboard site (due 11:59PM Friday)
	- Review binary arithmetic, Boolean operations, and representing signed and unsigned numbers in binary
- Homework 1 due today
- Homework 2 assigned today
	- Reading chapter 2 (ARM version on Blackboard site)
- Review from last time
	- Signed vs. Unsigned Numbers (Two's Complement), Hex
	- Intro assembly
- Instructions: the Language of the Computer
- Memory
- Endianness

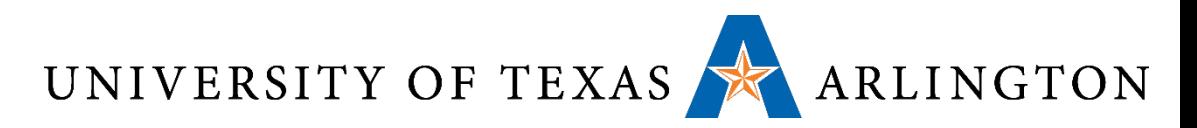

#### Review: Von Neumann Architecture

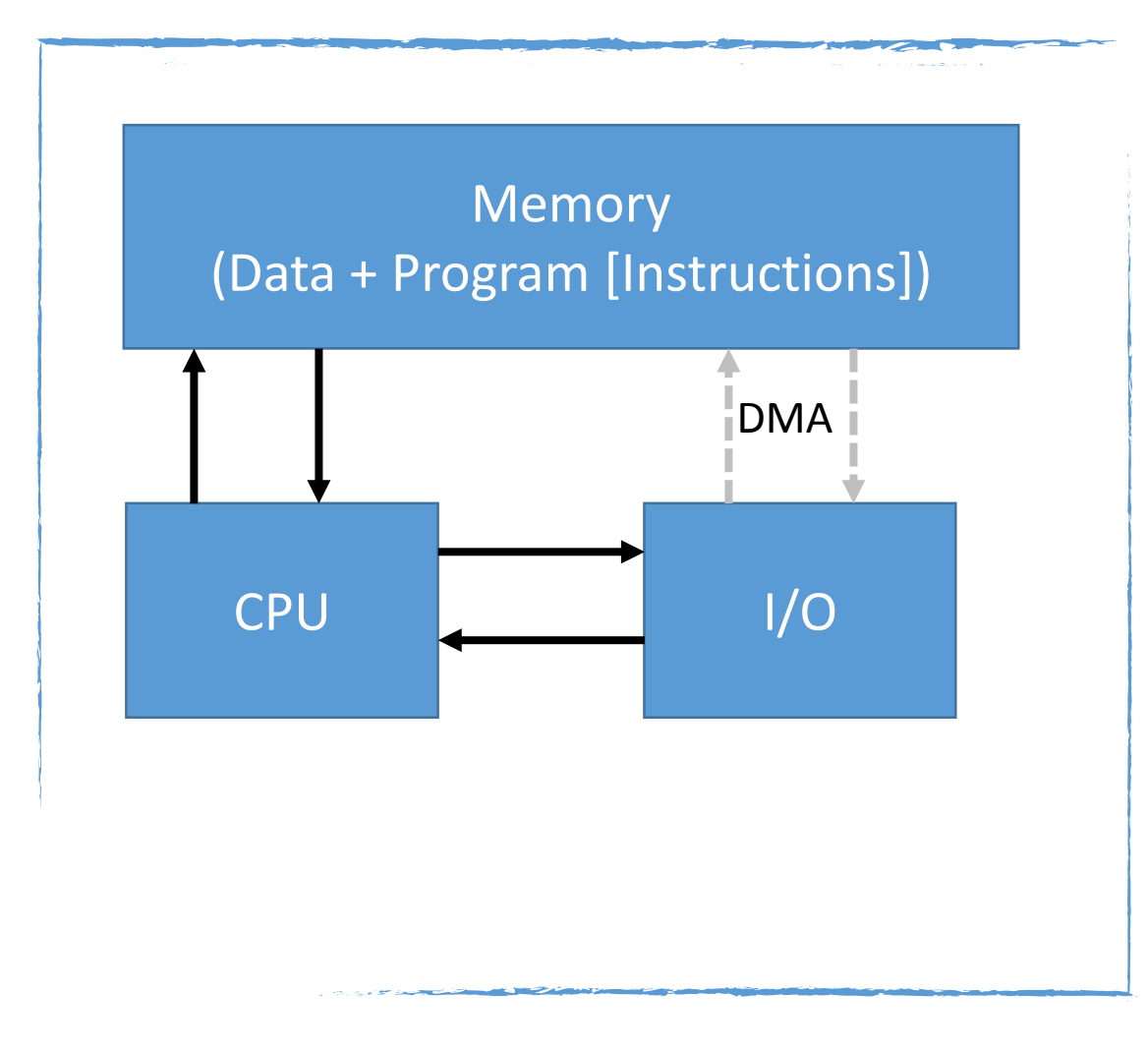

- Both data and program stored in memory
- Allows the computer to be "re-programmed"
- Input/output (I/O) goes through CPU
- I/O part is not representative of modern systems (direct memory access [DMA])
- Memory layout is representative of modern systems

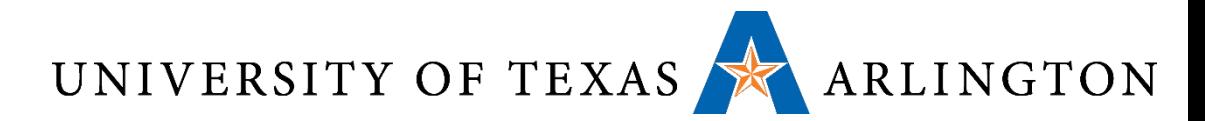

#### Review: Abstract Processor Execution Cycle

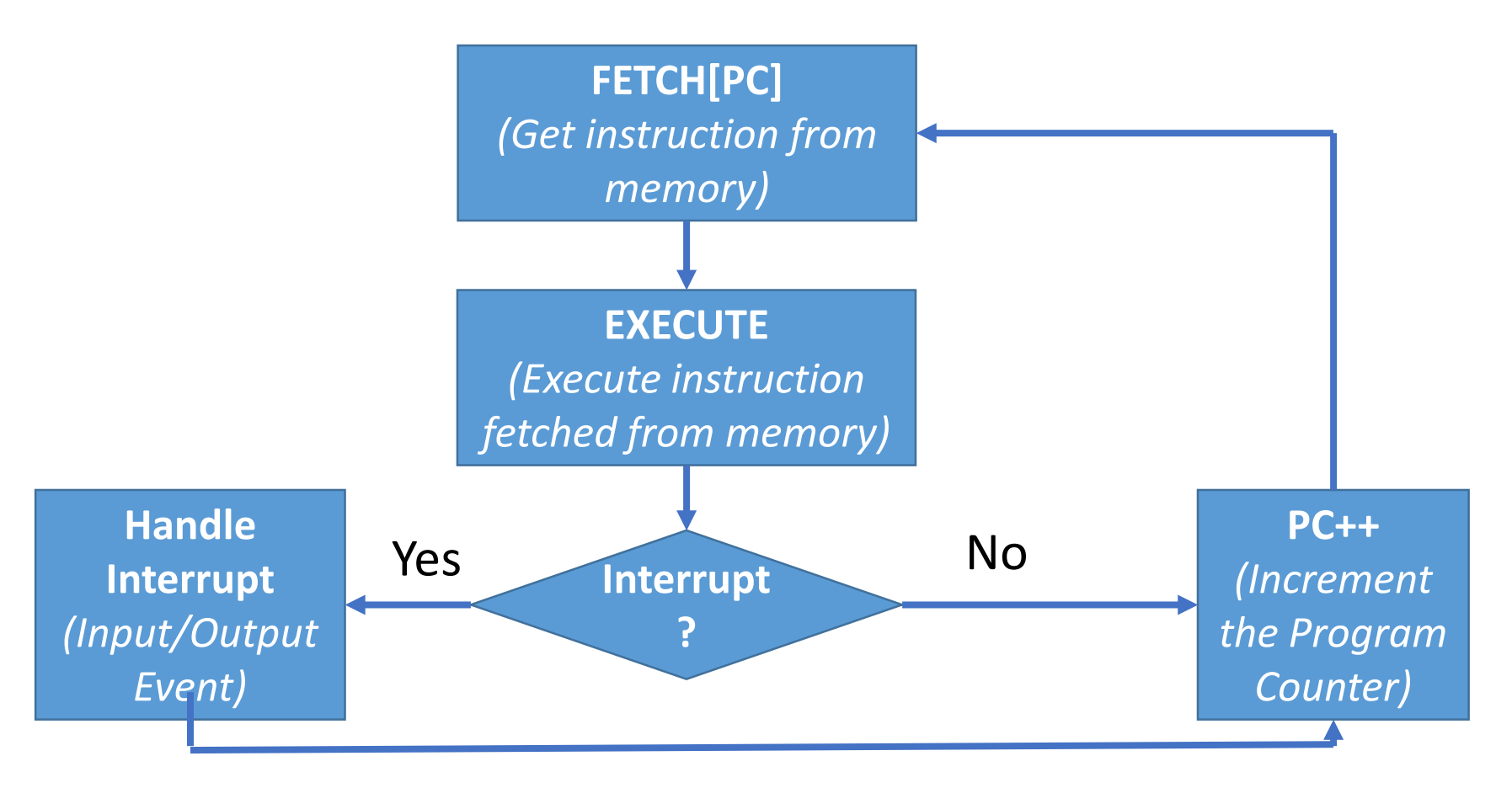

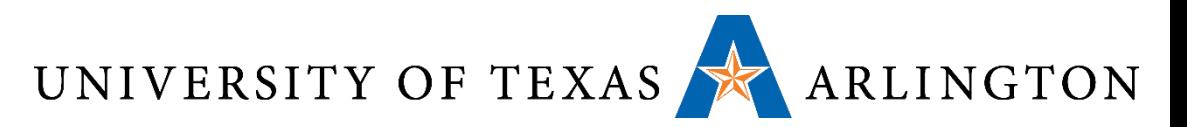

#### Review: Two's Complement Signed Negation • Complement and add 1

- Complement means  $1 \rightarrow 0$ ,  $0 \rightarrow 1$
- Representation called one's complement

$$
x + \overline{x} = 1111...111_2 = -1
$$
  

$$
\overline{x} + 1 = -x
$$

**Example: negate +2**  $\blacksquare$  +2 = 0000 0000 ... 0010<sub>2</sub>  $-2$  = 1111 1111 … 1101<sub>2</sub> + 1  $= 1111 1111 ... 1110<sub>2</sub>$ 

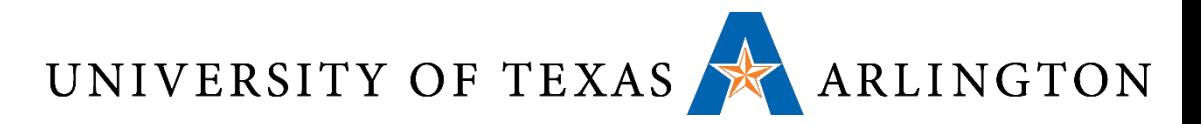

#### Review: Hexadecimal •Base 16

- Compact representation of bit strings
- 4 bits (also called a nibble or nybble) per hex digit

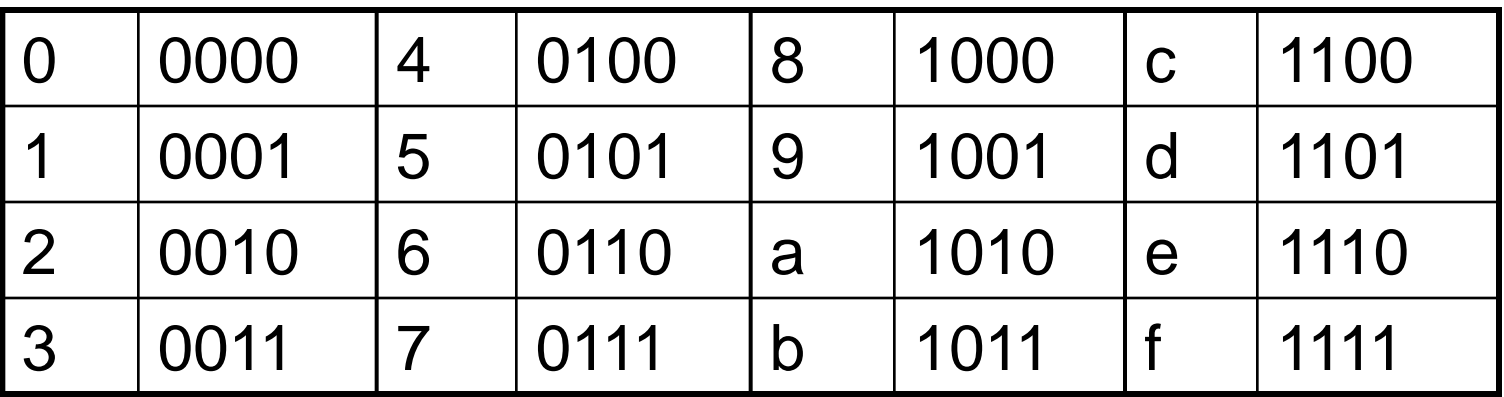

# ■ Example: 0xECA8 6420 1110 1100 1010 1000 0110 0100 0010 0000

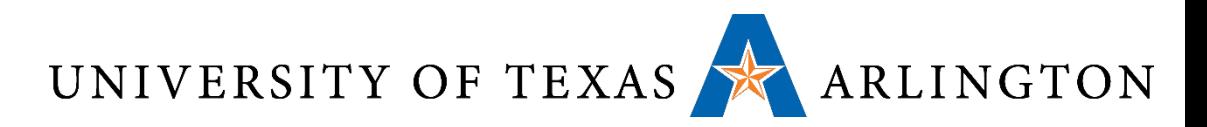

#### Review: Arithmetic Operations

#### •Add and subtract, three *operands*

- *Operand: quantity on which an operation is performed*
- Two sources and one destination
- add  $a$ ,  $b$ ,  $c$   $\# a$  updated to  $b + c$
- •All arithmetic operations have this form
- •*Design Principle 1:* Simplicity favours regularity
	- Regularity makes implementation simpler
	- Simplicity enables higher performance at lower cost

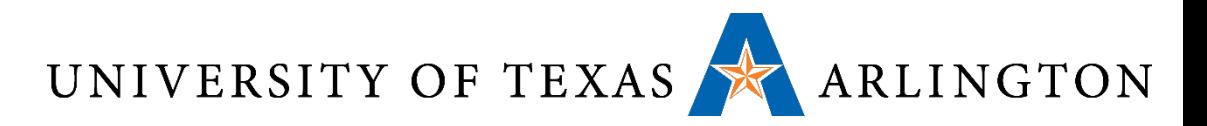

#### Review: Arithmetic Example

• C code:

 $f = (g + h) - (i + j);$ 

- Compiled MIPS code:
	- add t0, g, h # temp t0 = g + h add t1, i, j # temp t1 = i + j sub f, t0,  $\bar{t}1$  # f = t0 - t1
- Compiled ARM code:
	- add r0, g, h # temp r0 = g + h add r1, i, j # temp r1 = i + j sub f, r0, r1 # f = t0 - t1
- Notice: registers "=" variables

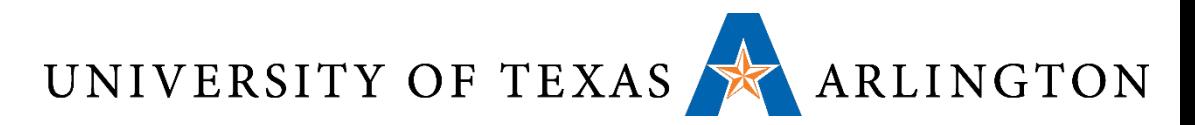

### Review: Some Processor Components

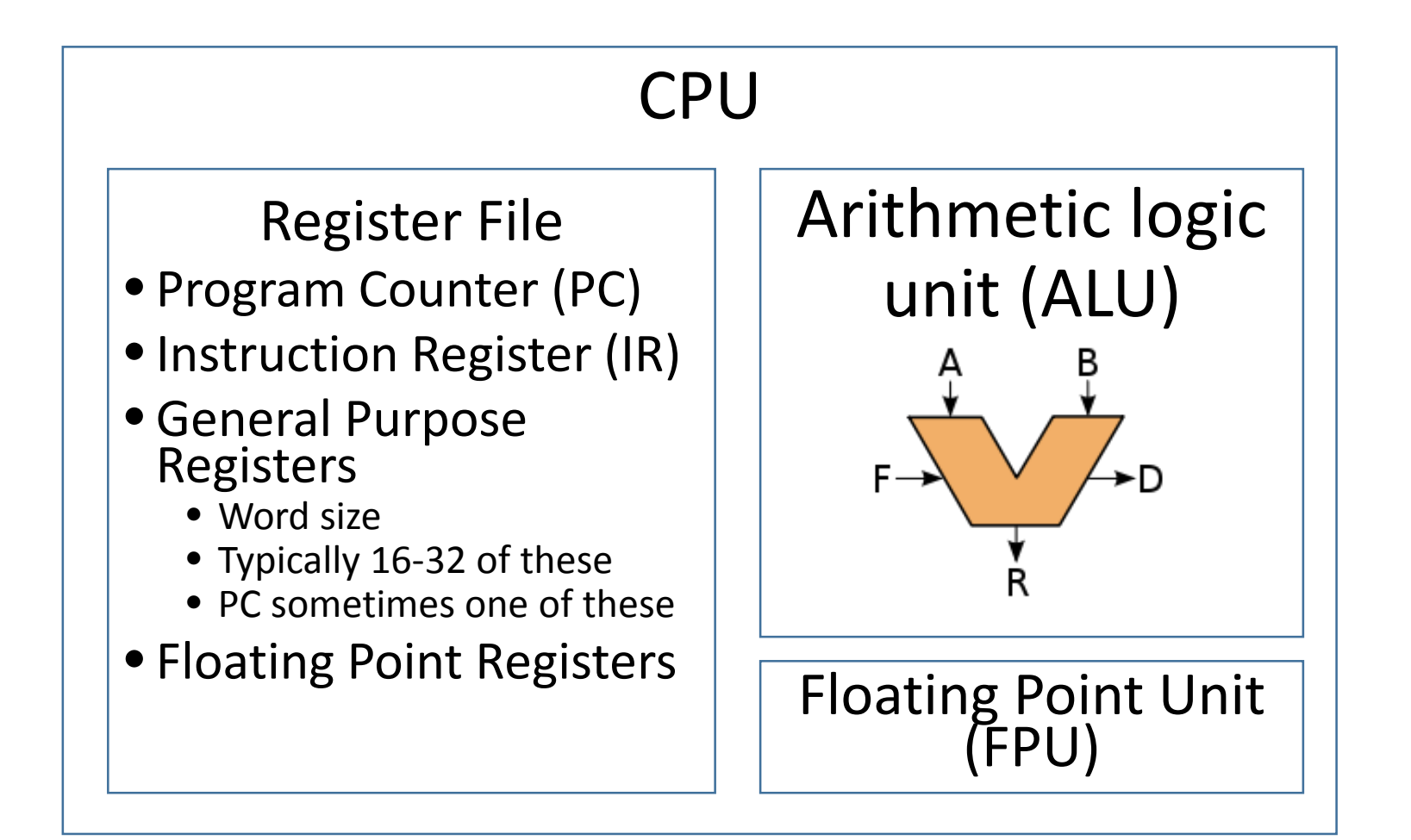

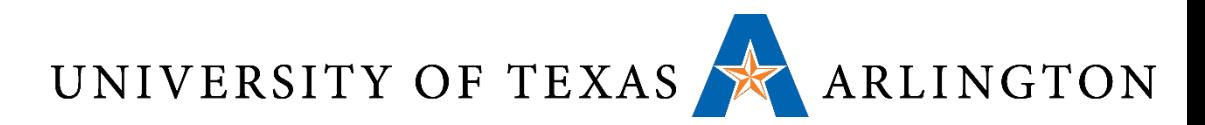

# Review: ARM: Load/Store Architecture

- ARM is a load/store architecture
- This means that memory can only be accessed by load and store instructions
- All arguments for arithmetic and logical instructions must either:
	- Come from registers
	- Be constants specified within the instruction
		- (more examples of that later)
- This may not seem like a big deal to you, as you have not experienced the alternative
	- However, it makes life much easier
	- This is one reason why we chose ARM 7 for this course

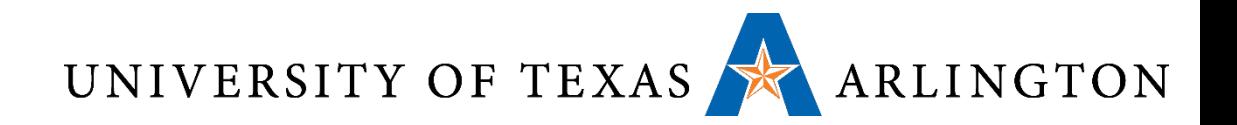

- 16 32-bit general purpose registers
- 32 32-bit floating-point registers (not available on every device)

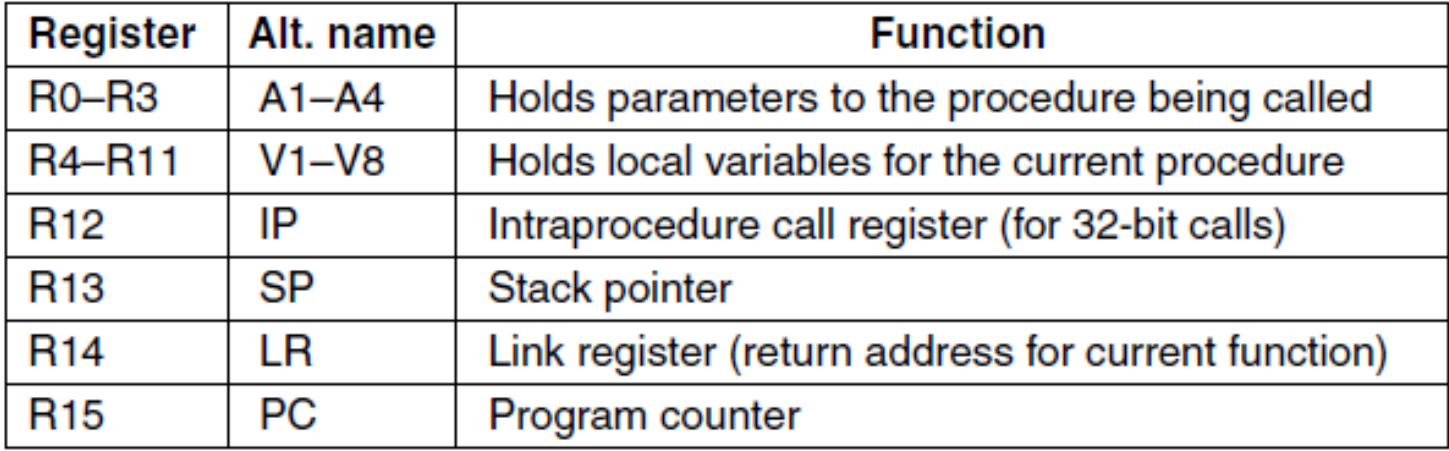

September 4, 2014 **Version 7 ARM's general registers.**  $\frac{1}{2}$ 

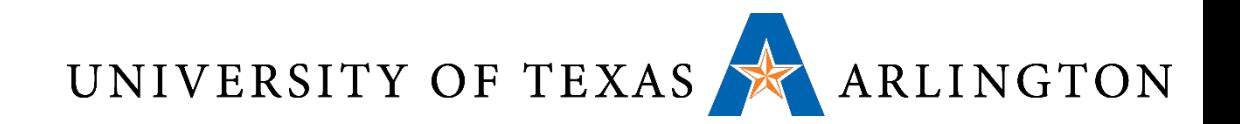

- The Vx registers hold data needed by procedures (functions)
- They should be stored in memory when calling another procedure
- They should be restored from memory when returning from another procedure

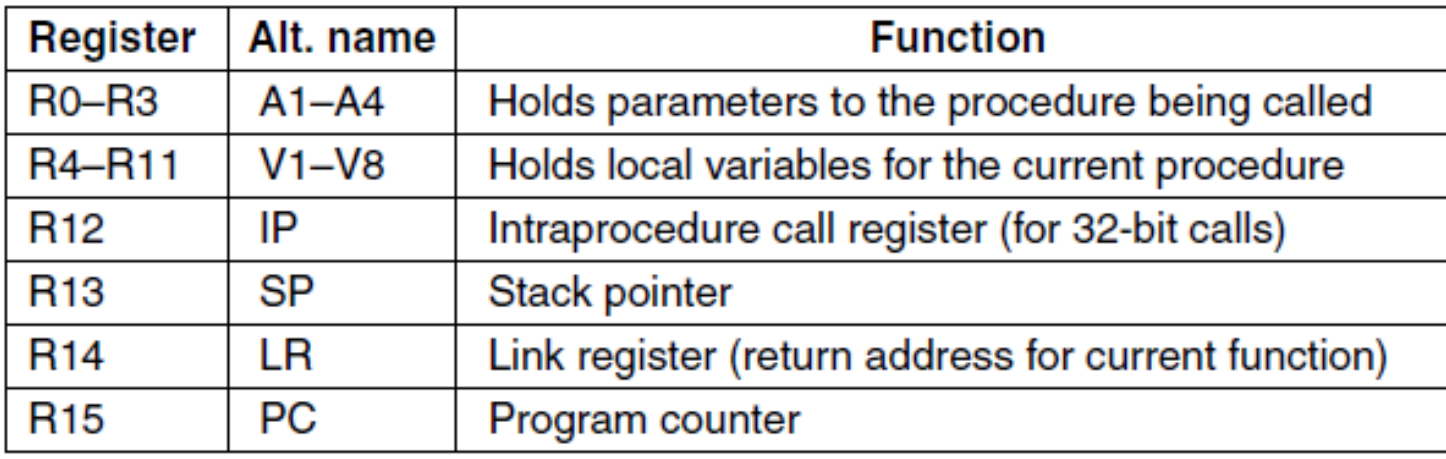

September 4, 2014 **Version 7 ARM's general registers.**  $\frac{13}{13}$ 

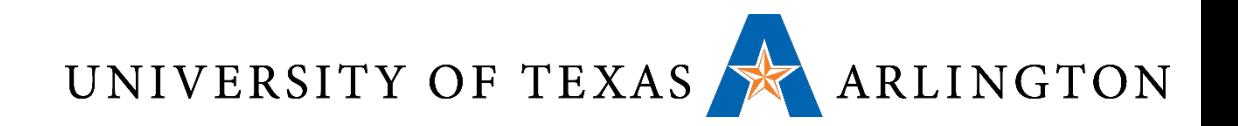

- The Ax registers are used for passing parameters to procedures
- Four dedicated registers have special roles: IP, SP, LR, PC.
	- We will see more details on these registers are later.
- Who ensures that these registers are used as specified here?

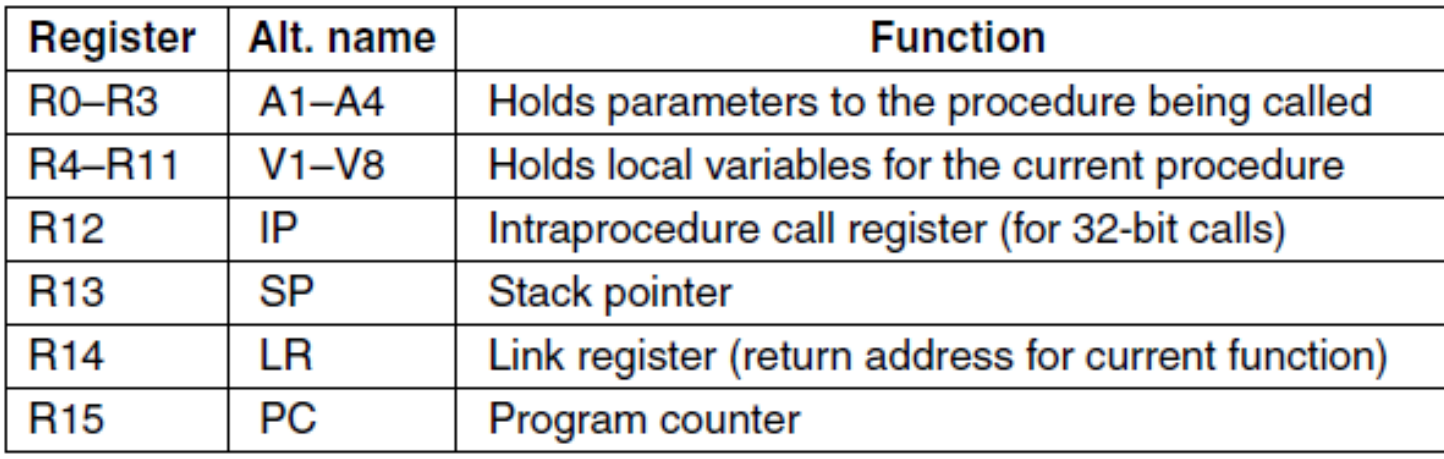

September 4, 2014 **Version 7 ARM's general registers.**  $\frac{14}{14}$ 

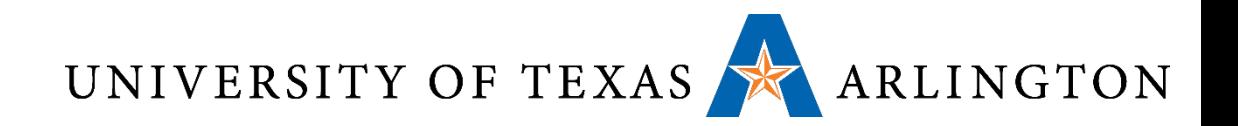

- The Ax registers are used for passing parameters to procedures
- Four dedicated registers have special roles: IP, SP, LR, PC.
	- We will see more details on these registers are later
- Who ensures that these registers are used as specified here?
	- **You!!! (The programmer)**

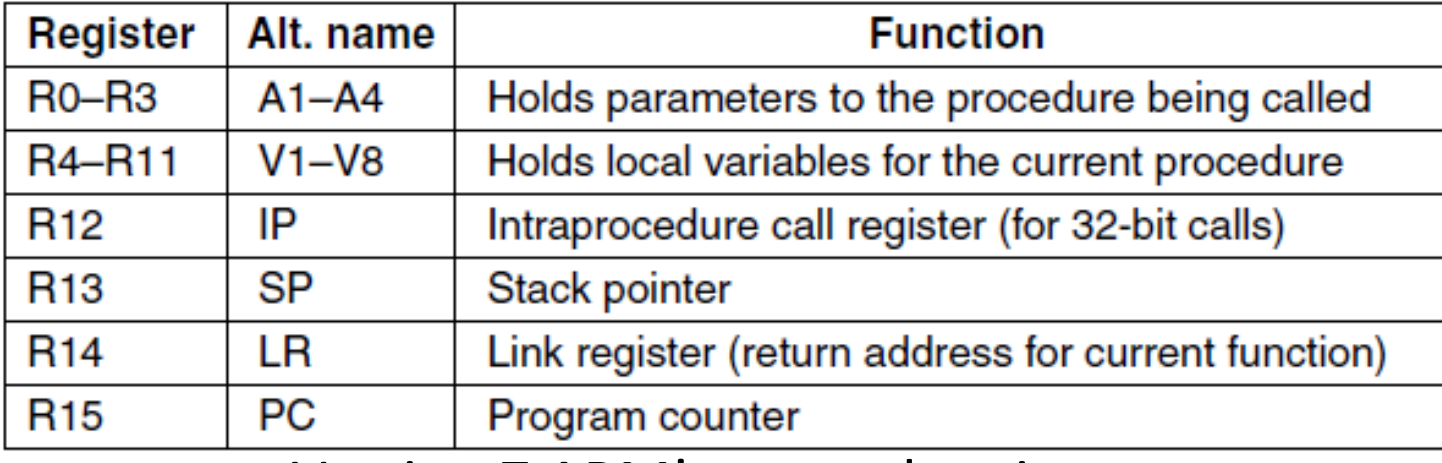

September 4, 2014 **Version 7 ARM's general registers.**  $\frac{15}{15}$ 

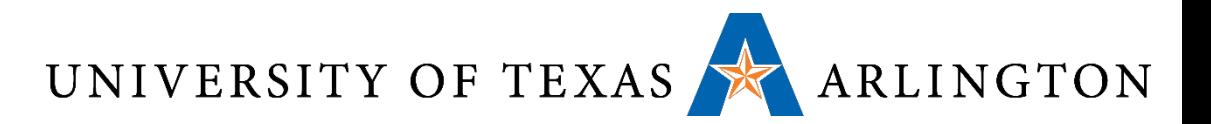

#### Memory Operands

- •Main memory used for composite data
	- Arrays, structures, dynamic data
- To apply arithmetic operations
	- Load values from memory into registers
	- Store result from register to memory
- •Memory is byte addressed
	- Each address identifies an 8-bit byte
- •Words are aligned in memory
	- Address must be a multiple of 4
- MIPS/ARM are Big Endian
	- Most-significant byte at least address of a word
	- *c.f.* Little Endian: least-significant byte at least address

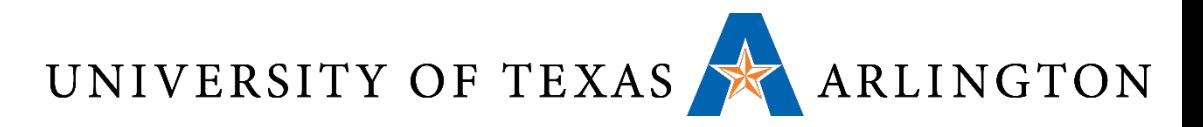

#### Register Operand Example

```
\n   C code:\n    \n- $$
f = (g + h) - (i + j);
$$
\n- $f, ..., j$  in:\n
	\n- $\$s0, ..., \$s4 \text{ (MIPS)}$
	\n- $\$r0, ..., r4 \text{ (ARM)}$
	\n\n
\n- Complied MIPS code:\n
	\n- add $t0, \$s1, \$s2
	\n- add $t1, \$s3, \$s4
	\n- sub $s0, \$t0, \$t0, \$t1
	\n\n
\n
```

• Compiled ARM code:

add r0, r1, r2 add r1, r3, r4 // overwrite r1 sub r0, r0, r1

• Note: syntax and semantics (meaning) differences

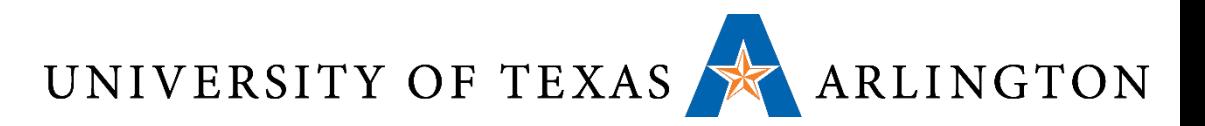

#### Representing Instructions

#### •Instructions are encoded in binary

• Called machine code

#### • ARM (and MIPS) instructions

- Encoded as 32-bit instruction words
- Small number of formats encoding operation code (opcode), register numbers, …
- Regularity!
- Register numbers
	- r0 referenced (addressed) by **b0000**
	- r1 referenced by b0001
	- …
	- r15 referenced by b1111

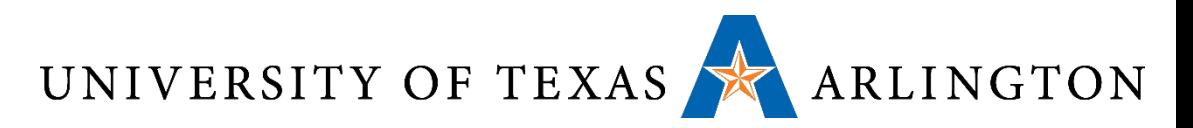

# ARM Arithmetic Instructions in Machine Language

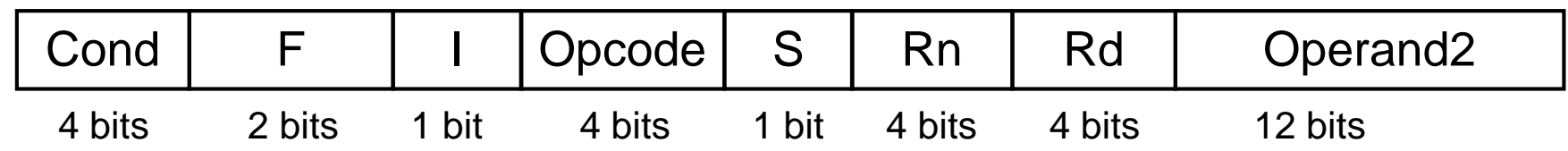

- Opcode: Basic operation of the instruction
- Rd: The register destination operand. It gets the result of the operation
- Rn: The first register source operand
- Operand2: The second source operand
- I: Immediate. If I is 0, the second source operand is a register. If I is 1, the second source operand is a 12-bit immediate
- S: Set Condition Code. This field is related to conditional branch instructions
- Cond: Condition. Related to conditional branch instructions
- F: Instruction Format. This field allows ARM to different instruction formats when needed

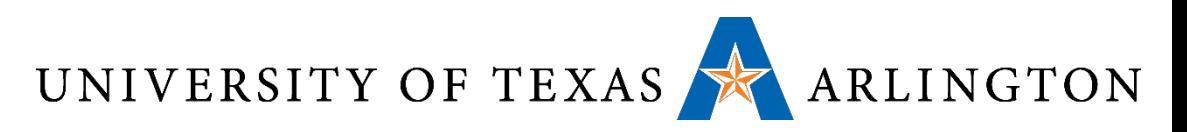

# ARM Arithmetic Instructions in Machine Language

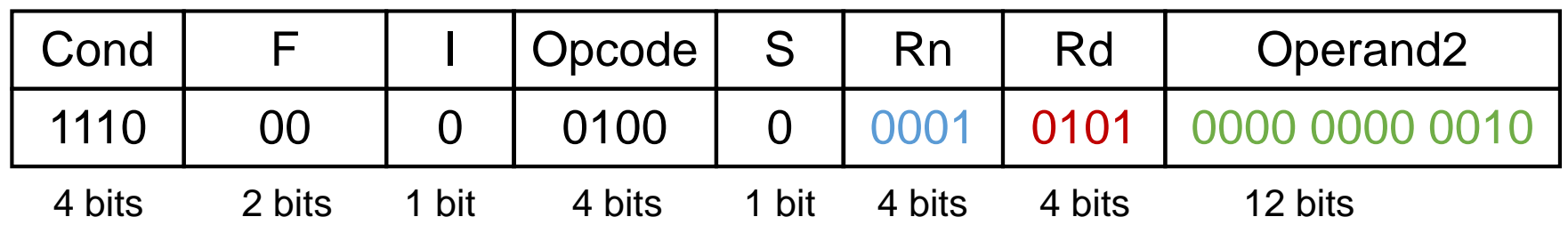

- Example: add r5, r1, r2
- C equivalent:  $r5 = r1 + r2$
- Machine language encoding above
- Opcode: 0100 means add (dependent on digital logic, some encoding)
- Rd: register destination operand. It gets the result of the operation
- Rn: first register source operand
- Operand2: second source operand
- I: Immediate. If I is 0, the second source operand is a register. If I is 1, the second source operand is a 12-bit immediate
- S: Set Condition Code
- Cond: Condition. Related to conditional branch instructions
- F: Instruction Format

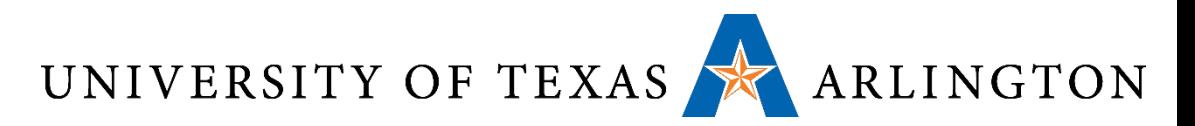

### Machine Code: MIPS R-format Instructions

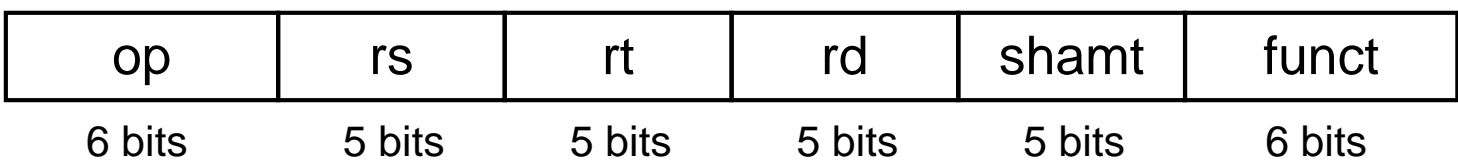

#### •Instruction fields

- op: operation code (opcode)
- rs: first source register number
- rt: second source register number
- rd: destination register number
- shamt: shift amount (00000 for now)
- funct: function code (extends opcode)

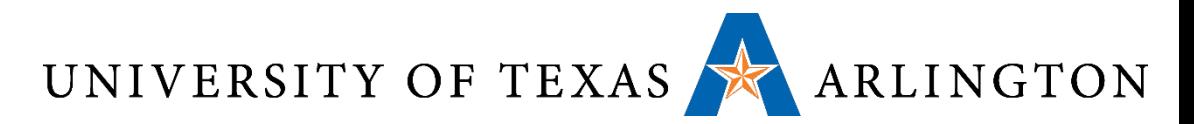

### Machine Code: R-format Example

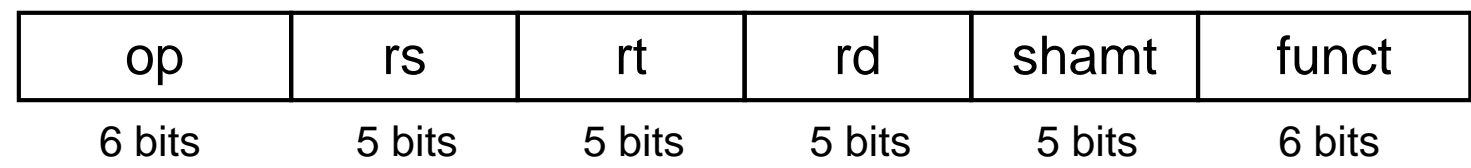

add \$t0, \$s1, \$s2

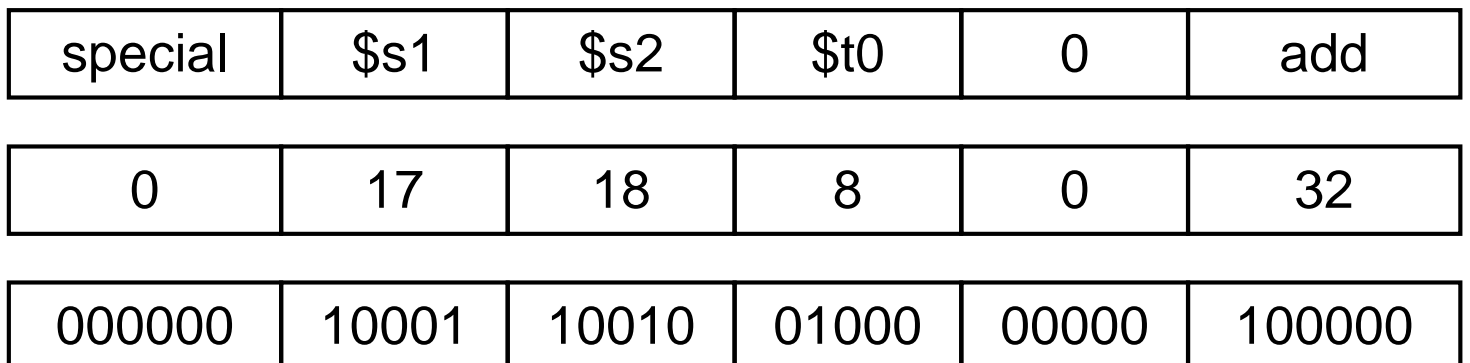

 $00000010001100100100000000100000<sub>2</sub> = 02324020<sub>16</sub>$ 

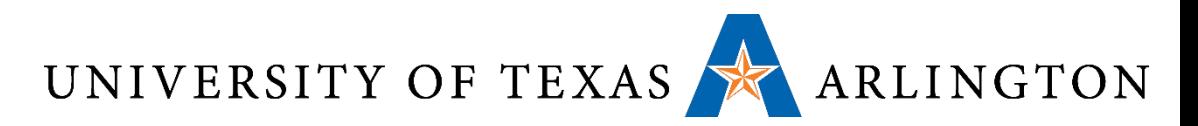

# Machine Code: MIPS I-format Instructions

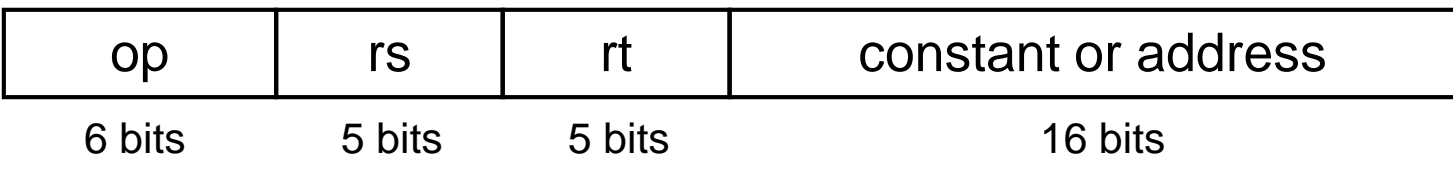

- •Immediate arithmetic and load/store instructions
	- rt: destination or source register number
	- Constant:  $-2^{15}$  to  $+2^{15} 1$
	- Address: offset added to base address in rs
- •*Design Principle 4:* Good design demands good compromises
	- Different formats complicate decoding, but allow 32-bit instructions uniformly
	- Keep formats as similar as possible

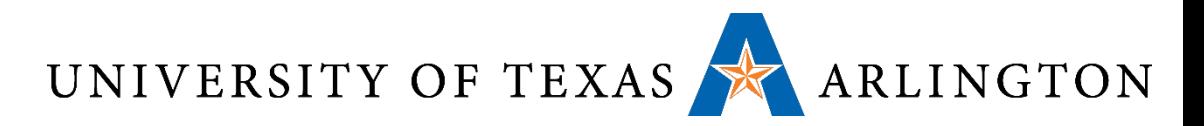

# Memory Cells and Addresses

- •*Memory cell*: a piece of memory that contains a specific number of bits
	- How many bits depends on the architecture
	- In modern architectures, it is almost universal that a cell contains *8 bits (1 byte)*, and that will be also our convention in this course
- •*Memory address*: a number specifying a location of a memory cell containing data
	- Essentially, a number specifying the location of a byte of memory

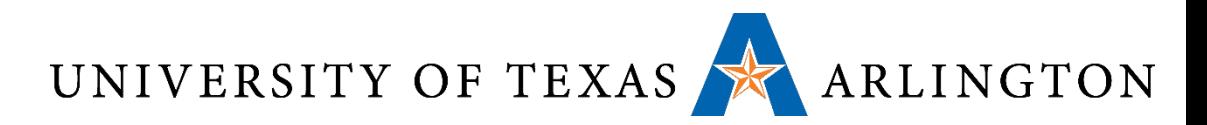

### Memory Cells and Addresses

- The number of unique memory addresses depends on the size of the memory and the size of each cell
- For example, suppose we have a 96-bit memory.
- If each cell is 8 bits, we have ??? addresses?
- If each cell is 12 bits, we have ??? addresses?
- If each cell is 16 bits, we have ??? addresses?

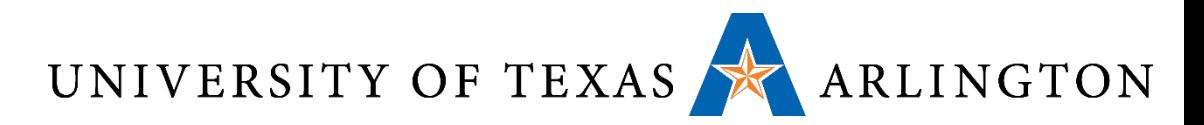

# Memory Cells and Addresses

- The number of unique memory addresses depends on the size of the memory and the size of each cell
- For example, suppose we have a 96-bit memory.
- •If each cell is 8 bits, we have 12 addresses?
- If each cell is 12 bits, we have 8 addresses?
- If each cell is 16 bits, we have 6 addresses?
- Convention used almost everywhere, and in this course: if a memory has *n* cells, the addresses of these cells will be from **0** to *n-1*.

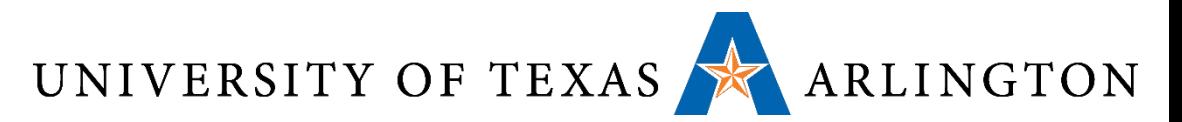

#### Cells and Addresses

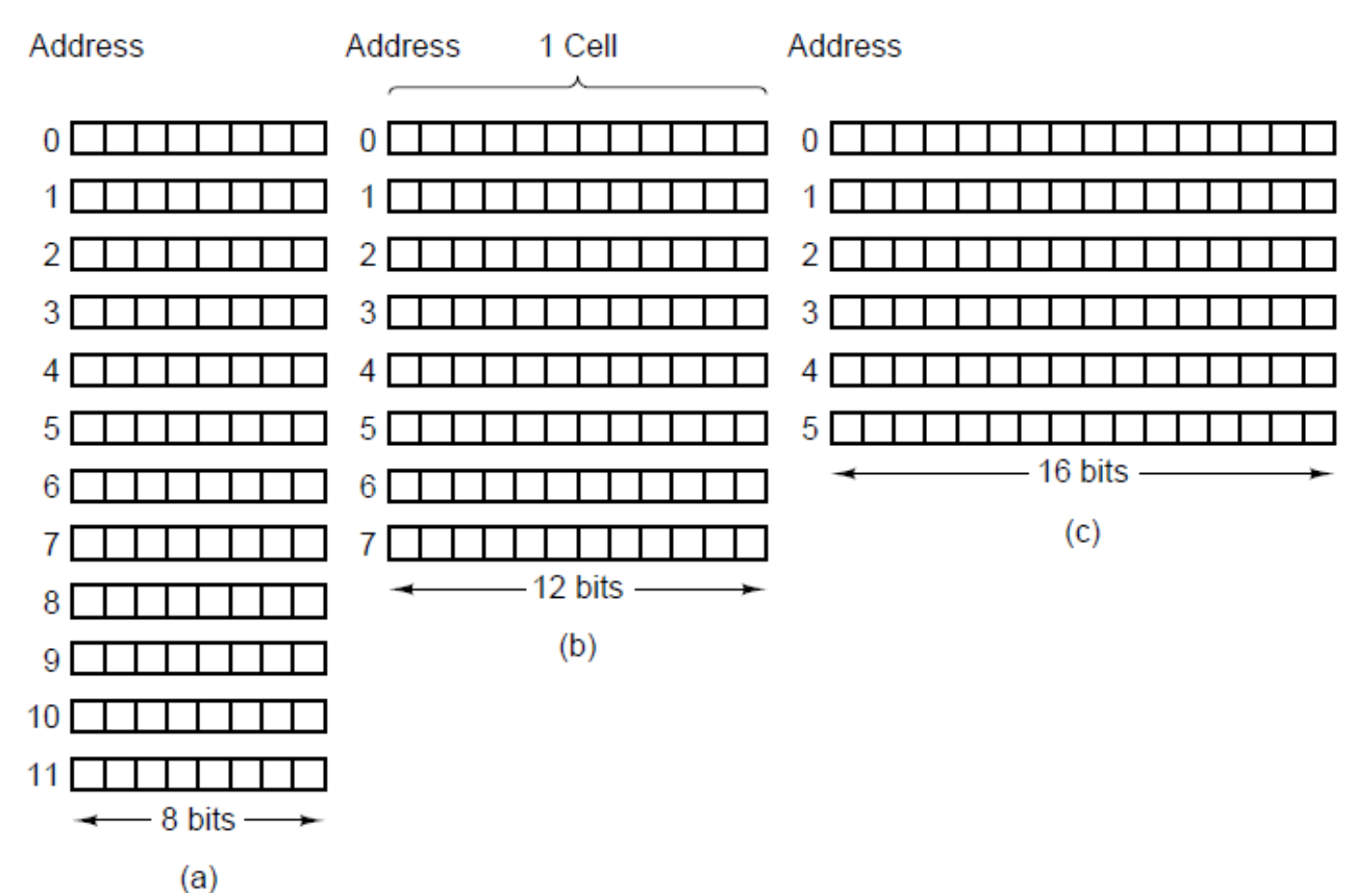

#### Three ways of organizing a 96-bit memory

September 4, 2014 27 23 2312, Fall 2014 28 2312, Fall 2014

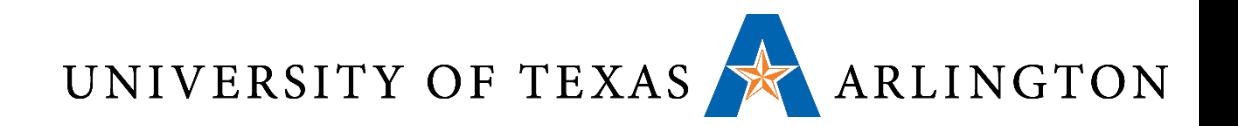

#### Words

- These days, memory cells are 8-bit
- That is why we have a special term for 8 bits, and we call them a **byte**
	- The term **octet** is also used instead of a byte
- The next memory unit is a **word**
- The size of a word is **not** universally fixed, but it depends on the architecture
- •A 32-bit architecture has 4-byte words
- •A 64-bit architecture (standard on PCs these days) has 8-byte words

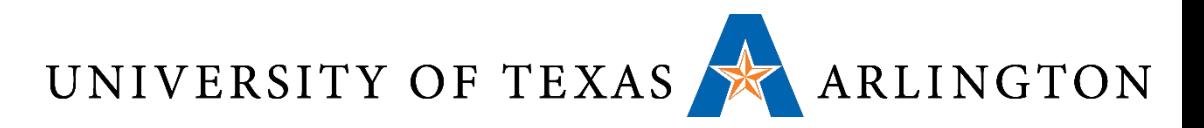

# Byte Ordering - Endianness

- How do we store an integer in memory?
- Simple answer: in binary
- Actual answer: yes, in binary, but this does not fully specify how we store the number
- •Unfortunately, we have two choices
- Common architectures may follow either choice, and mess ensues, unless we are aware of this issue and we deal with it explicitly
- This is the problem of **endianness**

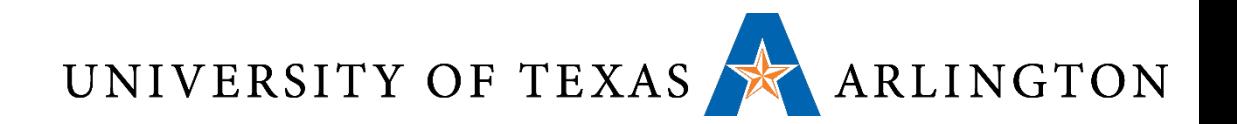

#### Endianness

- Little-endian: increasing numeric significance with increasing memory addresses
- Big-endian: decreasing numeric significance with increasing memory addresses
- Little-Endian Examples
	- x86, x86-64, 8051, DEC Alpha, Atmel AVR
- Big-Endian Examples
	- Motorola 6800 and 68k series, Xilinx Microblaze, IBM POWER, and System/360, MIPS
- Bi-Endianness
	- Ability for computer to operate using either
	- SPARC
	- ARM architecture: little-endian before version 3, now bi-endian

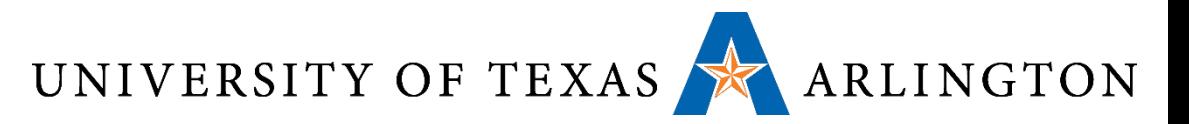

#### Endianness Example

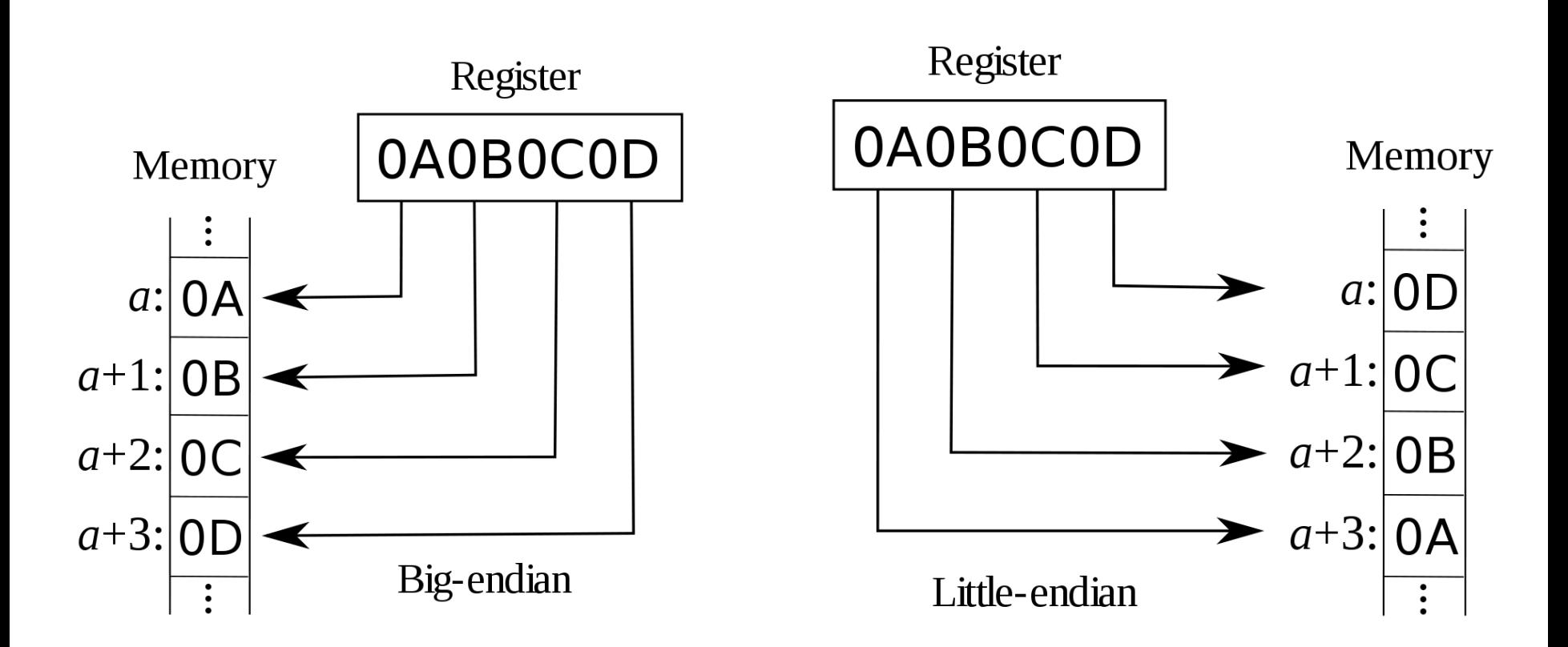

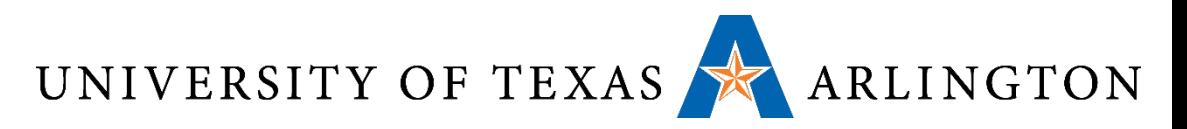

# Byte Ordering Visualization

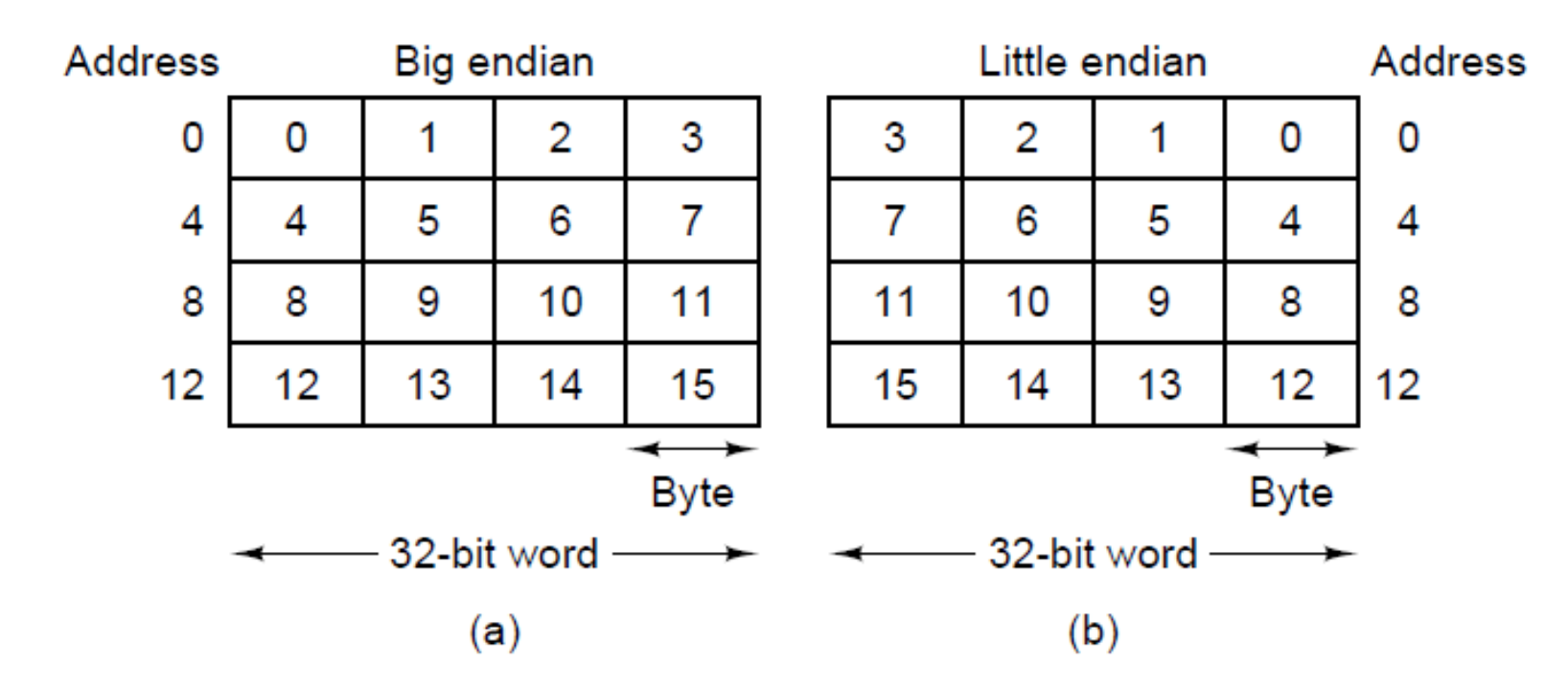

(a) Big endian memory. (b) Little endian memory. Main difference: ordering of bytes in a word

- Left-to-right in big endian.
- Right-to-left in little-endian.

September 4, 2014 **September 4, 2014** 32

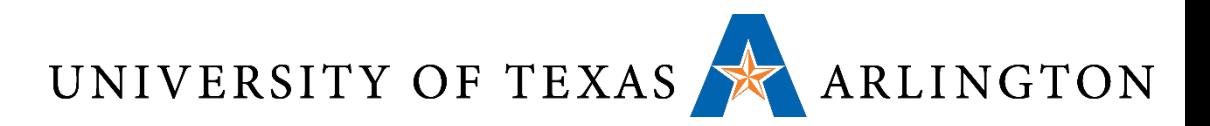

# Memory: Words and Alignment

- •Bytes are grouped into **words**
- •Depending on the machine, a word can be:
	- 32 bits (4 bytes), or
	- 64 bits (8 bytes), or … (16-bits, 128 bits, etc.)
- •Oftentimes it is required that words are aligned
- This means that:
	- 4-byte words can only begin at memory addresses that are multiples of 4: 0, 4, 8, 12, 16…
	- 8-byte words can only begin at memory addresses that are multiples of 8: 0, 8, 16, 24, 32, …

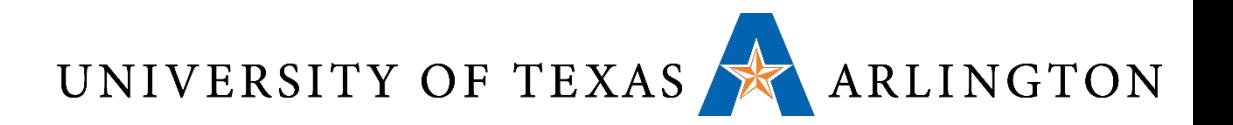

#### Memory Models

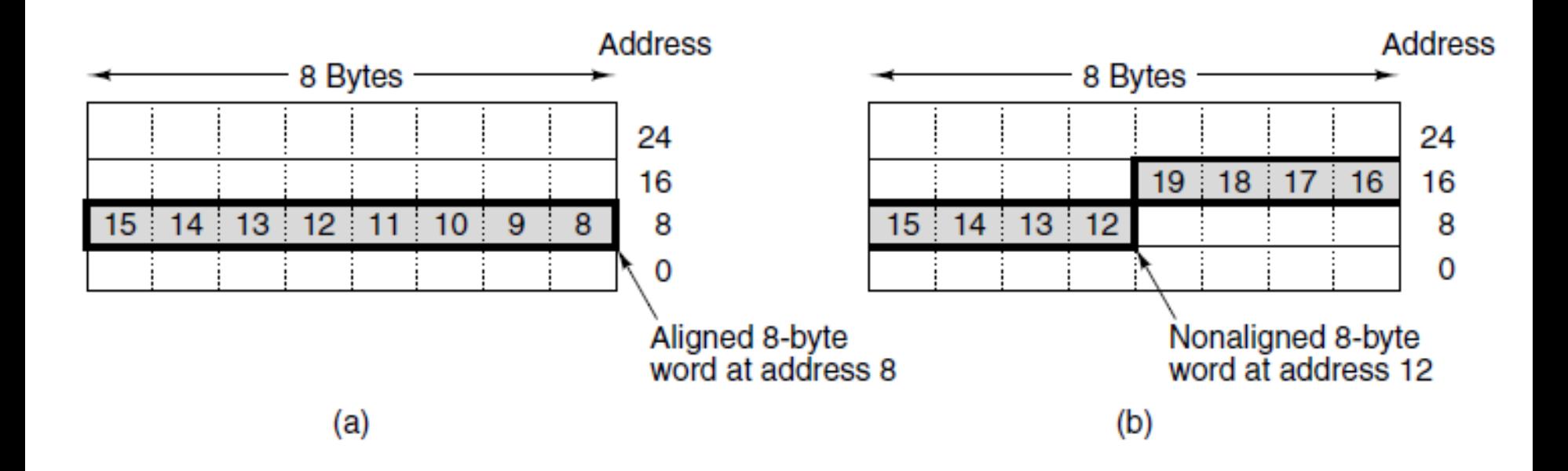

An 8-byte word in a little-endian memory. (a) Aligned. (b) Not aligned. Some machines require that words in memory be aligned.

September 4, 2014 34

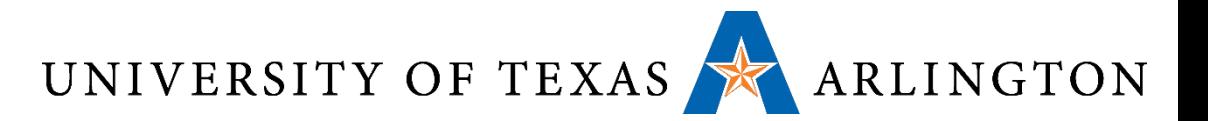

#### Memory as an Array

#### • Think of memory and addressing like you think of arrays

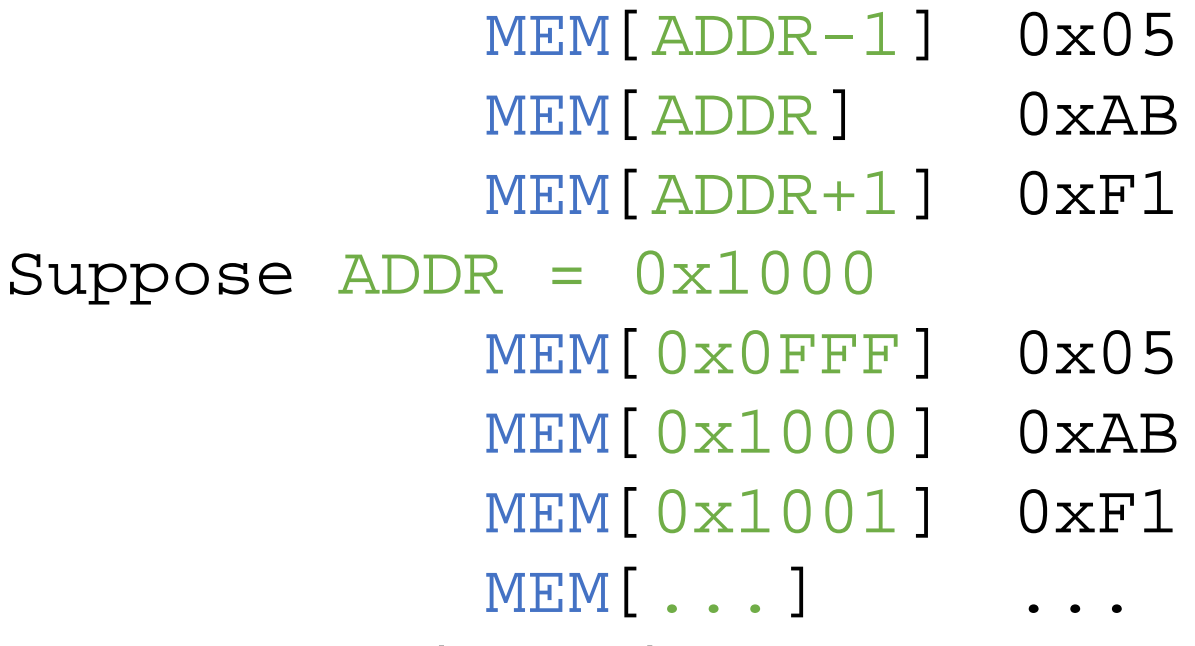

How large is this memory?

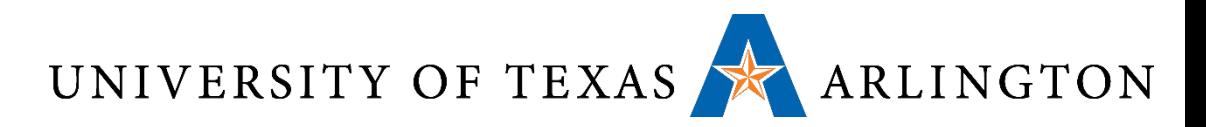

# Address Spaces For Instructions and Data

- Typically memory can be accessed using a single address space
	- For example, if we have 4 GB of memory, each byte has an address from 0 to  $2^{32}$  - 1
	- Each memory location may store instructions at some point and data at some other point
- An alternative is to have separate address spaces for instructions and data
	- In that case, a memory location is permanently dedicated to either storing instructions or to storing data
	- Instead of a single **load** instruction, we have **load\_instructions** and **load\_data**

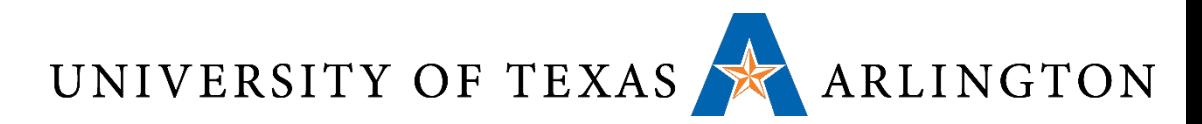

# Effects of Separate Address Spaces

- •If A is a valid memory address, load instructions A and load data A access different memory locations.
	- load instructions A accesses address A in the instructions space.
	- load data A accesses address A in the data space.
- This makes it harder for malware to cause trouble. Why?

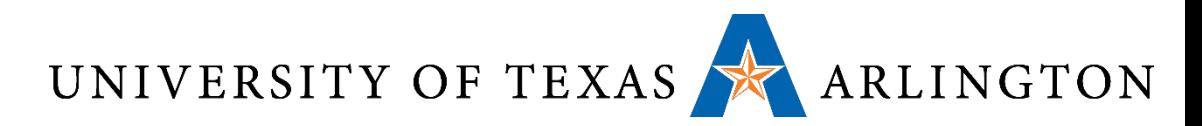

# Effects of Separate Address Spaces

- •If A is a valid memory address, load instructions A and load data A access different memory locations.
	- load instructions A accesses address A in the instructions space.
	- load data A accesses address A in the data space.
- This makes it harder for malware to cause trouble. Why?
- •A common way for malware to attack is to:
	- Run as regular program.
	- Modify memory locations that store instructions, thus modifying other programs (such as the operating system).
- •If instruction memory is accessed with different instructions, such behavior can easily be prevented.

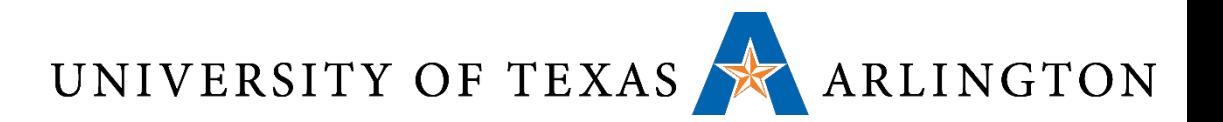

#### Registers vs. Memory

- •Registers are faster to access than memory
- •Operating on memory data requires loads and stores
	- More instructions to be executed
- Compiler must use registers for variables as much as possible
	- Only spill to memory for less frequently used variables
	- Register optimization is important!

UNIVERSITY OF TEXAS ARLINGTON

# Stored Program Computers

**Memory** 

Accounting program (machine code)

> Editor program (machine code)

> C compiler (machine code)

Payroll data

Book text

Source code in C for editor program

- •Instructions represented in binary, just like data
- •Instructions and data stored in memory
- Programs can operate on programs
	- e.g., compilers, linkers, …
- •Binary compatibility allows compiled programs to work on different computers
	- Standardized ISAs

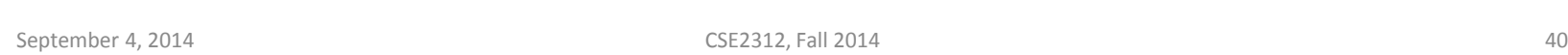

**Processor** 

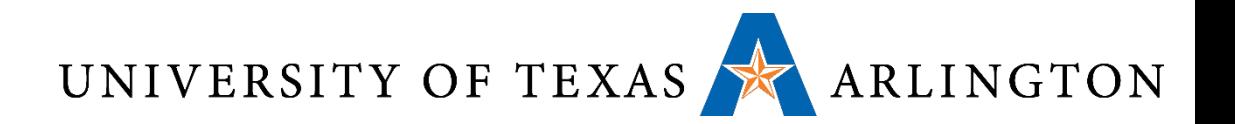

#### Operands Types

- Register operand: operand comes from the binary valued stored in a particular register in the CPU
	- Example: add r0, r1, r2
	- C code:  $r0 = r1 + r2$ ;
- •Immediate operand: operand value comes from instruction itself
	- Example: add r0, r1, #1
	- C code:  $r0 = r1 + 1$ ;
- Memory operand: operand refers to memory
	- Example: str r0, [r1]
	- C code (roughly):  $MEM[r1] = r0$ ;
	- Only for load / store instructions!
	- Several addressing modes (more on this later)

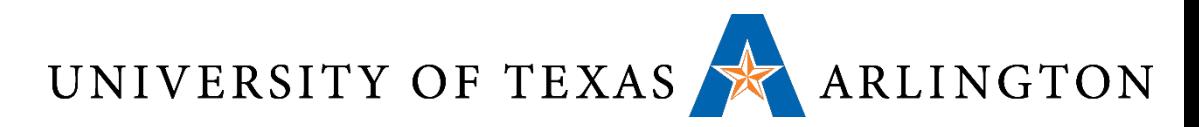

# Memory Operand Example 1

#### • C code:

 $g = h + A[8]$ 

- g in r1, h in r2, base address of A in r3
- Compiled ARM code:
	- Index 8 requires offset of 8 words
		- 4 bytes per word
- @ load word

$$
1dr r0, [r3, #32] @ r0 = MEM[r3 + 32]
$$
  
add r1, /r2, r0  
base register  
offset  
offset

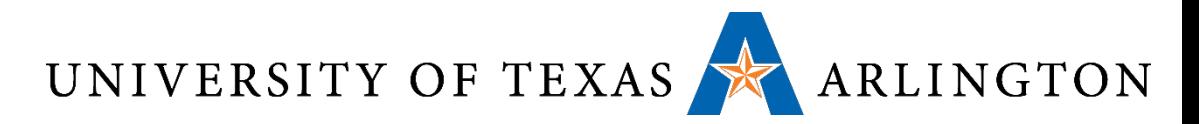

### Memory Operand Example 2

• C code:

 $A[12] = h + A[8];$ 

- h in r2, base address of A in r3
- Compiled ARM code:
	- Index 8 requires offset of 32 (8 bytes, 4 bytes per word)
	- @ load word

 $ldr$  r0,  $[r3, #32]$  @ r0 = MEM $[r3 + 32]$ add r0, r2, r0

- @ store word
- str r0,  $[r3, #48]$  @ MEM $[r3 + 48] = r0$

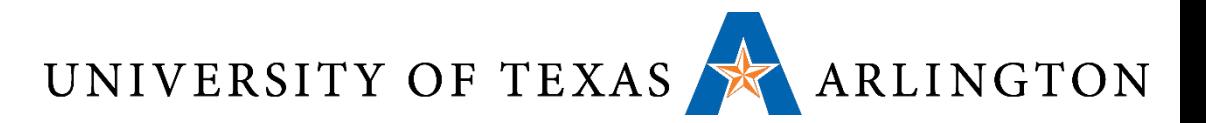

#### Immediate Operands

# • Constant data specified in an instruction add r3, r3, #4

•*Design Principle 3:* Make the common case fast

- Small constants are common
- Immediate operand avoids a load instruction

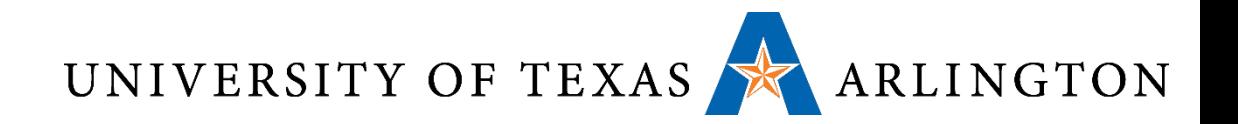

#### Sign Extension

- •Representing a number using more bits
	- Preserve the numeric value
- Replicate the sign bit to the left • c.f. unsigned values: extend with 0s
- Examples: 8-bit to 16-bit
	- +2: 0000 0010 => 0000 0000 0000 0010
	- $\bullet$  -2: 1111 1110 => 1111 1111 1111 1110

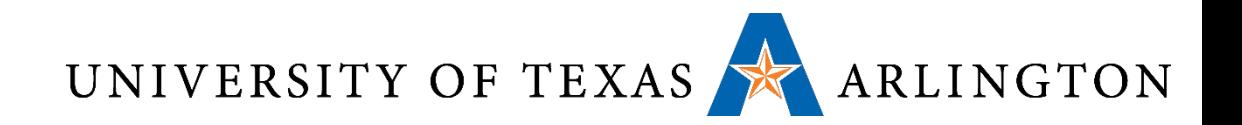

#### Summary

- •Operations (instructions), operands
- •Machine encoding of assembly
- Assembly to C and C to assembly (for basic examples, no functions yet)
- •Memory
- Endianness

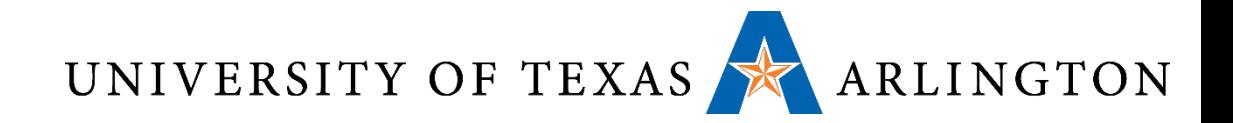

#### Questions?

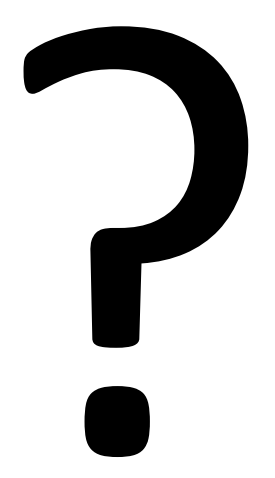